05/05/2022 15:05 SEI/CMPA - 0374713 - Minuta de PLL (Projeto de Lei do Legislativo)

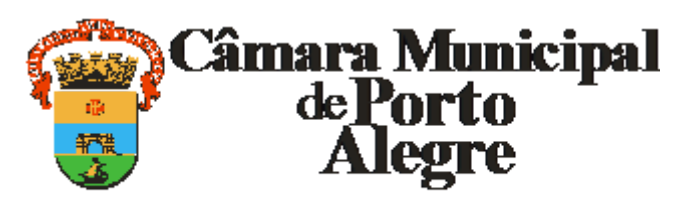

## **MINUTA DE PROJETO DE LEI DO LEGISLATIVO EXPOSIÇÃO DE MOTIVOS**

Durante décadas os moradores da "Rua 5154", localizada no Bairro Campo Novo, na comunidade Chapatral, tem enfrentado diversas dificuldades no que diz respeito a serviços básicos para vida, como por exemplo: correios, tele entregas, serviços públicos e demais necessidades do cotidiano de quem ali sobrevive. Dessa forma, além de possibilitar uma vida mais digna aos moradores da região, os mesmos decidiram em indicar a nova denominação da Rua, por meio do presente Projeto de Lei, como "Rua Morro das Abertas". O Morro das Abertas é um morro com 173 metros de altura situado atualmente no Bairro Aberta dos Morros e justamente esse morro originou o nome do bairro.

Sala das Sessões, 29 de abril de 2022.

**Vereador PABLO MELO - MDB**

## **PROJETO DE LEI**

## **Denomina Rua Morro das Abertas, o logradouro público cadastrado conhecido como "Rua 5154", localizado no Bairro Campo Novo, na comunidade Chapatral.**

**Art. 1º** Fica denominado Rua Morro das Abertas, o logradouro público cadastrado conhecido como "Rua 5154", localizado no Bairro Campo Novo, na comunidade Chapatral, com base na Lei Complementar nº 320, de 2 de maio de 1994, e alterações posteriores.

**Art. 2º** Esta Lei entra em vigor na data de sua publicação.

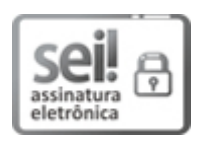

Documento assinado eletronicamente por **Pablo Sebastian Andrade de Melo**, **Vereador(a)**, em 29/04/2022, às 10:51, conforme horário oficial de Brasília, com fundamento no Art. 10, § 2º da Medida Provisória nº 2200-2/2001 e nas Resoluções de Mesa nºs 491/15, 495/15 e 504/15 da Câmara Municipal de Porto Alegre.

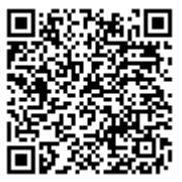

A autenticidade deste documento pode ser conferida no site [https://sei.camarapoa.rs.gov.br](https://sei.camarapoa.rs.gov.br/sei/controlador_externo.php?acao=documento_conferir&id_orgao_acesso_externo=0), informando o código verificador **0374713** e o código CRC **EE44FD12**.

**Referência:** Processo nº 218.00028/2022-15 SEI nº 0374713